Assignment 9

 $\sqrt{1}$ 

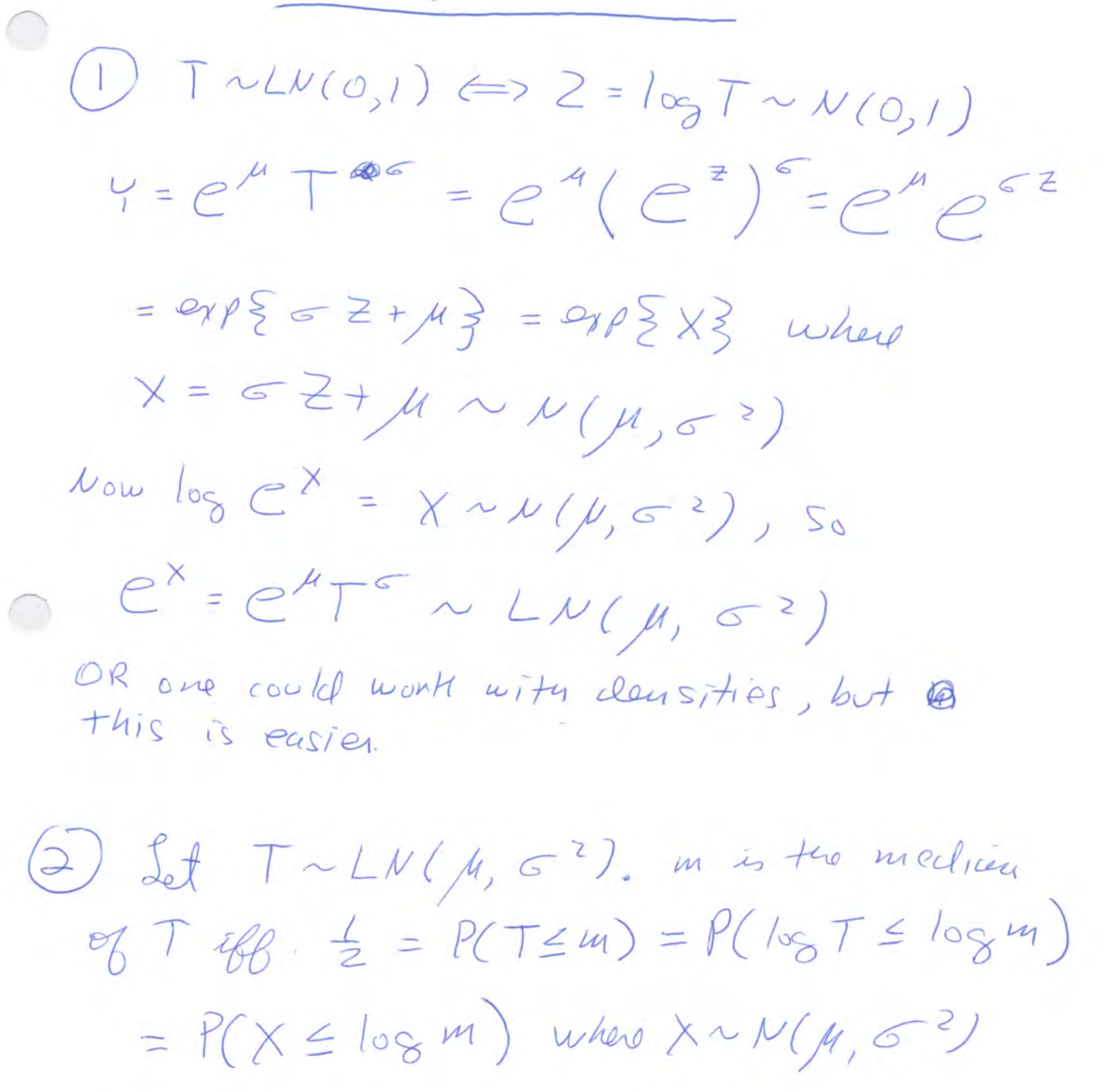

The medium of X is  $\mu$ , so<br> $\mu = log m$   $\implies$   $m = e^{\mu}$ 

 $\bigodot$  (3) Agaze  $TrL\mu/\mu_{s}$  $log T = X \wedge \mu(\mu, \sigma^2)$  $E(T) = E(C^{x}) = E(c^{x}) = \mu_{x}(4)$  $M_X$ (+) =  $e^{\mu t + \frac{1}{2} e^{-2} t^2}$  $E(T) = e^{4t + \frac{1}{2}\sigma^{2}}$  $\begin{pmatrix} 4 \ 1 \end{pmatrix}$   $t_i = e^{x_i^* \beta} \epsilon_i^c$  where  $\epsilon_i \sim L N(\beta_i^{0.1})$ log to get normal regression model.  $\frac{e^{\beta_0+\beta_1\chi_{1^+}}+ \beta_2(\chi_{2^+C})+...+ \beta_{\gamma_1}\chi_{\gamma_1^+}+\frac{1}{26}}{e^{\beta_0+\beta_1\chi_{1^+}}+ \beta_2\chi_{1^-}+\frac{1}{20}\sigma^2}$  $\mathcal{L}$ =  $e^{\beta_0}e^{\beta_1}$  =  $e^{\beta_k(x_{1+c})}$  =  $e^{\beta_1^2}$  xp=1 $e^{\frac{1}{2}\beta_1^2}$  $\frac{e^{\beta_{t}t_{h}}e^{c\beta_{t}}}{e^{\beta_{t}t_{s}}} = e^{\beta_{t}t_{s}}$ 

 $F_{\sigma}$   $x > 0$ <br> $S(t) = P(T > t) = 1 - F_{T}(t)$  $\begin{pmatrix} b \end{pmatrix}$ = 1 -  $P(T \leq f) = 1 - P(e^{x} \leq f)$ where  $X \sim \nu(\chi^*\beta \subset z)$ = 1 - P (X  $\le log f$ ) = 1 - P  $\left(\frac{x- x p}{g} \le \frac{log f}{g}\right)$ =  $1 - P(Z \le \frac{\log 1 - \chi T_{\beta}}{\sigma})$  where  $\ge \sim \mu_{(0,1)}$  $= 1 - \frac{1}{2}(\frac{log1 - 2^{7} \beta}{\sigma})$ 

(7) Using the delta method,  $g(0) = 9,8,79,8,777,88,96,778$  $\mathcal{G}(\theta) = (a_1, a_2, ..., a_k) = q^T$ , s. by clelta,  $P(B_{n}^{T}) = 9T\overline{\Theta}_{n}^{T} - \mu (9^{T}\Theta_{1} - 9^{T}V_{11}q)$  $(8) 0 = (\beta_{01}, \beta_{12}, \beta_{p-1})$  $\left(\frac{9}{4}\right)2\overline{C}_{n+1}^{T} \beta = \chi_{n+1}^{T} \overrightarrow{\beta} = \overline{A}_{n+1}^{T} \sqrt{U(\chi_{n+1}^{T} \beta)}$ Where  $\overrightarrow{\beta}_{n} \stackrel{\rightharpoonup}{\sim} \mu_{n} (\overrightarrow{\beta}_{n} \subset_{n})$  $\chi_{n_{t}}^{\dagger}$   $\zeta_{n}$   $\chi_{n_{t+1}}$  $\begin{pmatrix} 1 & 0 \\ 0 & \frac{1}{2} & \frac{1}{2} & -\frac{1}{2} & \frac{1}{2} & \frac{1$  $\sqrt{\chi^2_{n_1}C_n\chi^2_{n_1}}$  $U \propto_{n_{11}} C_{n_1} \chi_{n_{11}}$ <br> $1 - \alpha \approx P(-\frac{1}{3}a_{12} \leq \frac{1}{2} \leq \frac{1}{3}a_{12}) = P(-\frac{1}{3}a_{12} \leq \frac{1}{2}a_{12} - \frac{1}{2}a_{12})$  $= P\left\{\begin{array}{l}\sum_{n=1}^{T} \frac{1}{\beta}-\frac{1}{\beta}a_{12}\sqrt{\frac{1}{\lambda_{n+1}}}\frac{1}{\lambda_{n+1}} < \frac{1}{\lambda_{n+1}}\beta\\ \sum_{n=1}^{T} \frac{1}{\beta}+\frac{1}{\beta}a_{12}\sqrt{\frac{1}{\lambda_{n+1}}}\frac{1}{\lambda_{n+1}} < \frac{1}{\lambda_{n+1}}\beta\end{array}\right\}$ 

POD for QA July 10 March 25% Com 2000 (10)  $E(H_{n+1} - H_{n+1}) = E(H_{n+1}) - E(H_{n+1}) \approx \chi_{n+1} + \chi_{n+1} + \chi_{n+1} + \chi_{n+1} + \chi_{n+1} + \chi_{n+1}$  $\int_{0}^{\infty} \frac{1}{\sqrt{2}u_{1}(\sqrt{2}u_{1}(\sqrt{2}u_{1}))} du = \frac{1}{2} \int_{0}^{\infty} \frac{1}{\sqrt{2}u_{1}(\sqrt{2}u_{1})(\sqrt{2}u_{1}(\sqrt{2}u_{1}))} du = \frac{1}{2} \int_{0}^{\infty} \frac{1}{\sqrt{2}u_{1}(\sqrt{2}u_{1})(\sqrt{2}u_{1})(\sqrt{2}u_{1})(\sqrt{2}u_{1})(\sqrt{2}u_{1})(\sqrt{2}u_{1})(\sqrt{2}u_{1})(\sqrt{2}u_{1})(\sqrt{2}u_{1})(\sqrt$ FIG = + Itm, Cn Xm,  $\gamma_{n_{11}}$  -  $\gamma_{n_{11}}$  2  $\mu$  (0,  $\sigma$ ? +  $\chi$ <sup>+</sup><sub>141</sub> (a)  $\frac{1}{\sqrt{2}} \sum E \int_{\frac{1}{2}} 2f \sin t - \sum_{n=1}^{\infty} \frac{1}{n+1} \sum_{n=1}^{\infty} \frac{1}{n+1} \sum_{n=1}^{\infty} \frac{1}{n+1} \sum_{n=1}^{\infty} \frac{1}{n+1} \sum_{n=1}^{\infty} \frac{1}{n+1} \sum_{n=1}^{\infty} \frac{1}{n+1} \sum_{n=1}^{\infty} \frac{1}{n+1} \sum_{n=1}^{\infty} \frac{1}{n+1} \sum_{n=1}^{\infty} \frac{1}{n+1} \$ (12)  $Z_n = 4n + 5n + 1$  (0)  $\circ$  0.95 = P(-1.96 < Z, < 1.96) =  $P(\frac{1}{2}m_1-1.96*5c<9m_1+5m_1+1.96*5c)$ 

(a)  $A_i = e^{\beta_i p_i x + \beta_2 d_i + \beta_3 d_2 + \beta_4 d_3} x \xi_i^{\sigma}$ ,  $\xi \sim L_{\mu}(0,1)$ de de Median Longfach Marriago  $(6)$  $\lambda_{1}$ Bothx  $\overline{O}$   $\overline{B}$  $O$  $\circ$  $387707.$  $0 - 9 - 1$  $\circ$  $\vert \cdot \vert$  $D$  $e^{8.19x}$  $\circ$  $\mathcal{U}_{\bigcirc}$ ns

 $(C)$   $\mathcal{C}^{\theta_{0}+\theta_{3}+75\theta_{1}}$  $(Q)_{(k)} \odot$  = (B, Q, B, B, B, E, S) I am purametersing by  $\sigma$ (i) Expedit value =  $g(B) = e^{\beta_0 + \beta_1 x + \beta_2 d_1 + \beta_3 h_2 x + \beta_4 d_3 + \frac{1}{2}G^{-2}}$  $\dot{\mathcal{D}}(\mathcal{D})$  $= e^{x \cdot B} (1, x, d_1, d_2, d_3, -) \cdot e^{\frac{1}{2} \cdot C}$  $($ e)  $e^{\theta}$  $(9)$   $e^{\theta_3 - \theta_7}$  $O(9)$  H<sub>0</sub>:  $B_2 = B_3 = B_2 = 0$ 

 $(142)$  (i) Reduced model is  $\mathcal{X}_i = e^{\beta_i + \beta_i} \mathcal{X}_i$  $(i)$  $\begin{pmatrix} \beta_0 \\ \beta_1 \\ \beta_2 \\ \beta_3 \\ \beta_4 \end{pmatrix}$  $\begin{matrix} 0 \\ 0 \end{matrix}$  $(H_{i})$  Ho!  $\beta_{2} = 6$  $0 (j) H_{o}$  :  $\beta_{2} = \beta_{3}$ 

R version 4.2.3 (2023-03-15) -- "Shortstop Beagle" Copyright (C) 2023 The R Foundation for Statistical Computing Platform: x86\_64-apple-darwin17.0 (64-bit)

R is free software and comes with ABSOLUTELY NO WARRANTY. You are welcome to redistribute it under certain conditions. Type 'license()' or 'licence()' for distribution details.

Natural language support but running in an English locale

R is a collaborative project with many contributors. Type 'contributors()' for more information and 'citation()' on how to cite R or R packages in publications.

```
Type 'demo()' for some demos, 'help()' for on-line help, or
'help.start()' for an HTML browser interface to help.
Type 'q()' to quit R.
```
[R.app GUI 1.79 (8198) x86\_64-apple-darwin17.0]

[Workspace restored from /Users/brunner/.RData] [History restored from /Users/brunner/.Rapp.history]

```
> # Assignment 9, Question 15
> 
> rm(list=ls()); options(scipen=999)
> # install.packages("survival",dependencies=TRUE) # Only need to do this once
> library(survival) # Do this every time
> 
> # (a)> ColonCancer = read.table("https://www.utstat.toronto.edu/brunner/data/legal/
ColonCancer.data.txt")
> 
> head(ColonCancer); dim(ColonCancer)
        rx sex age nodes status time
2 Lev+5FU 1 43 5 1 968
4 Lev+5FU 1 63 1 0 3087
6 Obs 0 71 7 1 542
8 Lev+5FU 0 66 6 1 245
10 Obs 1 69 22 1 523
12 Lev+5FU 0 57 9 1 904
[1] 929 6
> # Make Obs the reference category for rx
> ColonCancer = within(ColonCancer,{
+ rx = factor(rx)+ contrasts(rx) = contr.treatment(3,base=3)
+ colnames(contrasts(rx)) = c("Lev","Lev+5FU")
+ })
> summary(ColonCancer)
 rx sex age nodes status 
  Lev :310 Min. :0.000 Min. :18.00 Min. : 0.00 Min. :0.0000 
  Lev+5FU:304 1st Qu.:0.000 1st Qu.:53.00 1st Qu.: 1.00 1st Qu.:0.0000 
  Obs :315 Median :1.000 Median :61.00 Median : 2.00 Median :1.0000
```

```
 Mean :0.521 Mean :59.75 Mean : 3.66 Mean :0.5038 
              3rd Qu.:1.000 3rd Qu.:69.00 3rd Qu.: 5.00 3rd Qu.:1.0000 
              Max. :1.000 Max. :85.00 Max. :33.00 Max. :1.0000 
                                            NA's :18 
      time 
  Min. : 8 
  1st Qu.: 370 
  Median :1548 
 Mean : 1405
  3rd Qu.:2289 
Max. : 3329
> 
> 
> # (b)> # Full model
> full = survreg(Surv(time, status) \sim rx + sex + age + nodes,
+ dist="lognormal", data=ColonCancer) 
> summary(full)
Call:
survreg(formula = Surv(time, status) \sim rx + sex + age + nodes,
   data = Color Cancer, dist = "lognormal")Value Std. Error z
(Intercept) 7.47451 0.37240 20.07 < 0.0000000000000002
rxLev 0.03024 0.15991 0.19 0.85
rxLev+5FU 0.75633 0.16838 4.49 0.0000071
sex 0.18520 0.13517 1.37 0.17
age 0.00487 0.00563 0.87 0.39
nodes -0.15335 0.01804 -8.50 < 0.0000000000000002
Log(scale) 0.60148 0.03711 16.21 < 0.0000000000000002
Scale= 1.82 
Log Normal distribution
Loglik(model)= -3933 Loglik(intercept only)= -3983.6
   Chisq= 101.24 on 5 degrees of freedom, p= 0.000000000000000000029 
Number of Newton-Raphson Iterations: 3 
n=911 (18 observations deleted due to missingness)
> # Something is going on. At least one variable matters.
> 
> # (c)
> exp(0.75633) # Comparing Lev+5FU to nothing.
[1] 2.130443
> 
> # (d) See z-test.
> # (e) See z-test.
> 
> # (f)
> # LR test of rx
> norx = update(full, \cdot \sim \cdot - r x)
> # summary(norx) # n is correct
> anova(norx,full)
```

```
 Terms Resid. Df -2*LL Test Df Deviance Pr(>Chi)
1 sex + age + nodes 906 7891.115 NA NA NA
2 \text{ rx} + \text{sex} + \text{age} + \text{nodes} 904 7865.945 = 2 25.16918 0.000003424373
> 
> # Wald test of rx
> betahat = coef(full); betahat
 (Intercept) rxLev rxLev+5FU sex age nodes 
 7.474508107 0.030236057 0.756331612 0.185201833 0.004873333 -0.153352960 
> V = vcov(full)[(1:6),(1:6)] # Omitting last row and col for log scale.
> round(V,5)
           (Intercept) rxLev rxLev+5FU sex age nodes
(Intercept) 0.13868 -0.01169 -0.01343 -0.00879 -0.00190 -0.00191
rxLev -0.01169 0.02557 0.01251 -0.00060 -0.00001 0.00003
rxLev+5FU -0.01343 0.01251 0.02835 0.00157 0.00001 0.00001
sex -0.00879 -0.00060 0.00157 0.01827 -0.00002 0.00005
age -0.00190 -0.00001 0.00001 -0.00002 0.00003 0.00001
nodes -0.00191 0.00003 0.00001 0.00005 0.00001 0.00033
> Lrx = rbind(c(0,1,0,0,0,0),
+ c(0,0,1,0,0,0))> colnames(Lrx) = names(coef(full))
> Lrx
     (Intercept) rxLev rxLev+5FU sex age nodes
[1,] 0 1 0 0 0 0
[2,] 0 0 1 0 0 0
> source("http://www.utstat.toronto.edu/brunner/Rfunctions/Wtest.txt")
> Wtest(Lrx,betahat,V)
            W df p-value
24.767674038180 2.000000000000 0.000004185698 
> 
> # (g) Levamisole alone versus patients receiving both Levamisole and 5-FU
> # Custom test.
> 
> Lqf = cbind(0,1,-1,0,0,0)
> Wtest(Lqf,betahat,V)
           W df p-value
18.23931306793 1.00000000000 0.00001948159 
> 
> 
> # (h) See z-test.
> # (i) See z-test.
> 
> # (j) Nope.
> 
> # (k) Prediction interval based on a model with just treatment and number of nodes.
> 
> model2 = survreg(Surv(time, status) \sim rx + nodes, dist="lognormal", data=ColonCancer)
> summary(model2)
Call:
survreg(formula = Surv(time, status) \sim rx + nodes, data = ColonCancer,
    dist = "lognormal")
            Value Std. Error z
(Intercept) 7.8722 0.1385 56.86 < 0.0000000000000002
rxLev 0.0382 0.1601 0.24 0.81
```

```
rxLev+5FU 0.7409 0.1682 4.41 0.000011
nodes -0.1556   0.0180 -8.64 < 0.00000000000000000002
Log(scale) 0.6032 0.0371 16.25 < 0.0000000000000002
Scale= 1.83 
Log Normal distribution
Loglik(model)= -3934.3 Loglik(intercept only)= -3983.6
   Chisq= 98.56 on 3 degrees of freedom, p= 0.0000000000000000000032 
Number of Newton-Raphson Iterations: 3 
n=911 (18 observations deleted due to missingness)
> 
> new = data.frame(rx="Lev", nodes=6); new
    rx nodes
1 Lev 6
> pred = predict(model2,newdata=new,type='linear',se=TRUE) ; pred
$fit
        1 
6.976977 
$se.fit
 1 
0.1222231 
> yhat = pred$fit
> t_-hat= exp(yhat)> t_hat # Prediction = estimated median number of days
       1 
1071.674 
> 
> # Prediction interval
> sigmasqhat = model2$scale^2
> se = sqrt(sigmasqhat+pred$se^2); se
        1 
1.832001 
> L = yhat - 1.96*se; U = yhat + 1.96*se
> lower95 = exp(L); upper95 = exp(U)
> predint = c(t_hat, lower95, upper95)> names(predint) = c('t-hat','lower95','upper95')
> predint
       t-hat lower95 upper95 
  1071.67380 29.55505 38859.17061 
> predint/365
        t-hat lower95 upper95 
   2.93609260 0.08097274 106.46348112 
> 
> 
> 
>
```